# <span id="page-0-0"></span>Assignment 1 and PDDL

Michaela Urbanovská

PUI Tutorial Week 2

## Lecture check

• Any questions regarding the lecture?

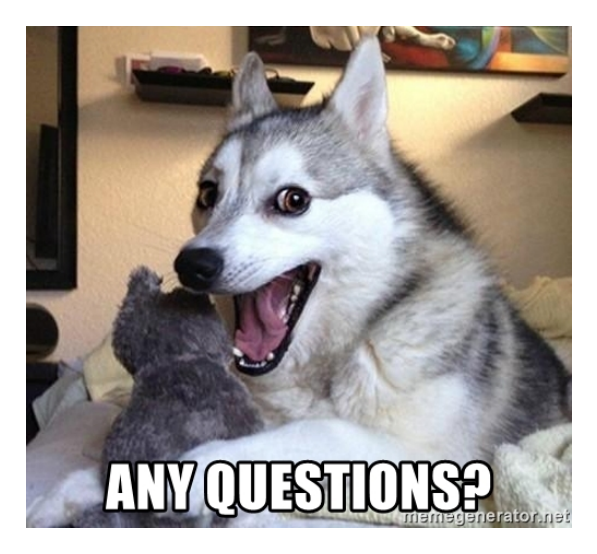

- All details [HERE](https://cw.fel.cvut.cz/b202/courses/be4m36pui/assignments/assignment1)
- **Main task:** implement an optimal planner using A\* algorithm and one admissible heuristic
- **Impementation report:** short report to prove that you understand the implementation
- Heuristics: LM-Cut,  $h^{max}$
- **Languages:** C, C++, Java
- **Automatic evaluation in BRUTE**
- **Deadline:** 5.4.2021
- **Questions:** Assignment questions channel  $+$  email  $+$  forum
- All data will be provided to you
- **Test set**
	- limit 10 minutes

### **Bonus data set**

- 5 bonus data sets in total
- limit 10 minutes (for each one)
- $\bullet$  +2 points (for each one)

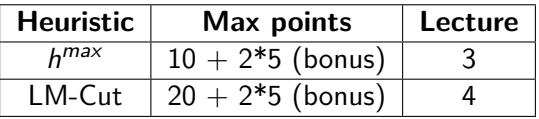

BRUTE will give you **1 point** if the test set is evaluated correctly and full amount of points will be assigned after we check the code and report manually. In case of any problems we will contact you for explanation.

- **e** Each domain has
	- PDDL domain description
	- Different problem instances
- **•** Each problem instance has
	- **STRIPS** definition
	- **FDR** definition
	- PDDL problem description
	- Plan

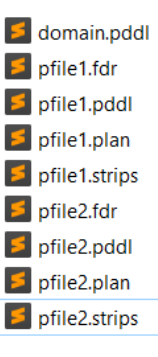

## Assignment 1 - Implementation

#### Your planner will be called as

\$ ./planner problem.strips problem.fdr

**Input** in both STRIPS and FDR (you select one to work with)

### **Output** in .plan format on standard output

- Cost of the plan
- **Heuristic value in initial state**
- Sequence of operators

```
\therefore Cost: 10
\pm \pm Thit: 4
(lift hoist0 crate1 pallet0 depot0)
(load hoist0 crate1 truck1 depot0)
(lift hoist1 crate0 pallet1 distributor0)
(drive truck1 depot0 distributor0)
(load boist1 crate0 truck1 distributor0)
(unload hoist1 crate1 truck1 distributor0)
(drop hoist1 crate1 pallet1 distributor0)
(drive truck1 distributor0 distributor1)
(unload boist2 crate0 truck1 distributor1)
(drop hoist2 crate0 pallet2 distributor1)
```
- Plan **validation** is important to see if the planner generated valid plans
- Precompiled validate program at assignment's page
- [GitHub repo](https://github.com/KCL-Planning/VAL) provided so you can compile it yourself

#### Validate program is called as

\$ ./validate -v domain.pddl problem.pddl problem.plan

- Keep it **short**
- Implementation description  $/$  documentation
- Interesting implementation details? Solved issues along the way?
- No need to run into every detail
- 1-3 pages (keep it short, like for real)
- **Planning Domain Definition Language**
- General language to describe planning problems
- Syntax similar to LISP, uses predicate logic
- **Domain definition**
	- $\bullet$  defines types, predicates, actions (= operators)
- **Problem definition**
	- defines objects, initial state, goal
- Online editor: http://editor.planning.domains

# PDDL Language

### Domain file structure

)

(define (domain name) PDDL definition of types PDDL definition of predicates PDDL definition of actions

# PDDL Language

#### Domain file structure

(define (domain name) PDDL definition of types PDDL definition of predicates PDDL definition of actions

## Problem file structure

)

)

(define (problem name) (:domain name) PDDL definition of objects PDDL definition of initial state PDDL definition of goal

# PDDL Language

### Domain file structure

(define (domain name) PDDL definition of types PDDL definition of predicates PDDL definition of actions

### Problem file structure

)

)

(define (problem name) (:domain name) PDDL definition of objects PDDL definition of initial state PDDL definition of goal

#### But what does that mean?

Remember our toy example from the last time?

Remember our toy example from the last time?

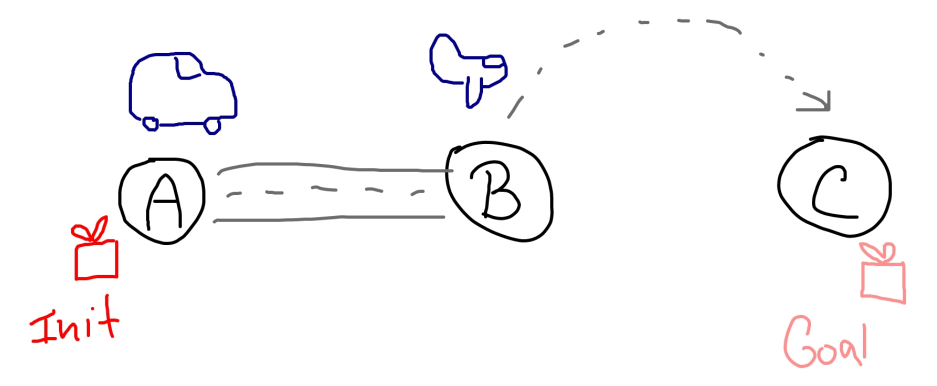

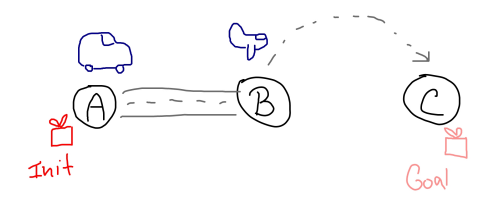

- **o** Domain definition
	- **Types** location, vehicle, object, ...
	- **Predicates** Is truck at A? Is package on the plane? Is plane in C? ...
	- **Actions** load the package, drive the truck, fly the plane, ...

Let's try it out (http://editor.planning.domains)

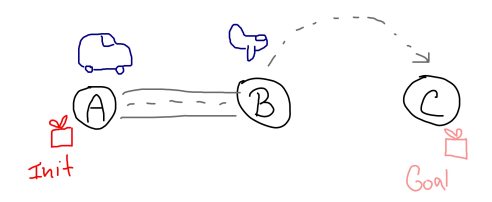

- **•** Problem definition
	- **Objects** cities, different vehicles, package ...
	- **Initial state** where do the objects start?
	- **Goal** what do we want to achieve?

Let's try it out (http://editor.planning.domains)

Use the existing domain file to define this problem

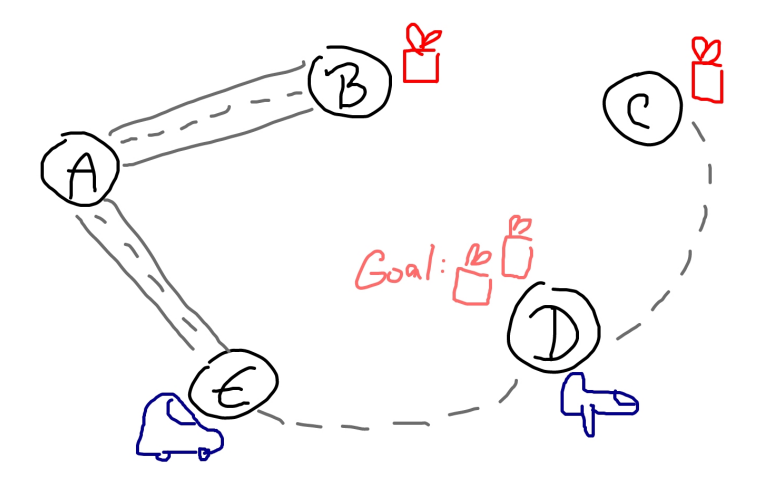

• Many other things possible in PDDL

- negative preconditions (not (at ?p ?loc))
- **e** conditional effects (when CONDITION EFFECT)
- universally quantified formula (forall (?a1 - type1 ?a2 - type2 ...) EFFECT)
- existentially quantified formula (exists (?a1 - type1 ?a2 - type2 ...) EFFECT)
- **a** action costs

(:functions (total-cost) - number); (increase (total-cost) 5) in effects

- Assignment 1 explained
- **•** PDDL language
- domain and problem definition
- know how to write it and read it

# <span id="page-20-0"></span>The End

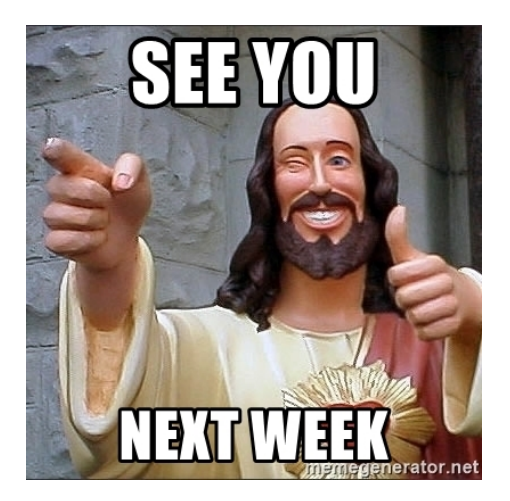

### Feedback form

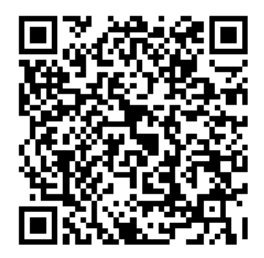